# **Experiment HP-19: Lexical Decision Task**

## **Equipment Required**

PC or Mac Computer

IXTA, USB cable, power supply

- 2 EM -220 Event Markers **OR**
	- 1 RPD-400 4-Button Response Pad (optional)

### **Sensor Setup**

- 1. Locate the EM-220 Event Markers and plug them into the Channel EM1 and EM2 inputs on the back of the IXTA.
- 2. **OR** locate the RPD-400 4-Button Response Pad. Plug the connector in the RPD and into the Digital Input on the back of the IX-TA.

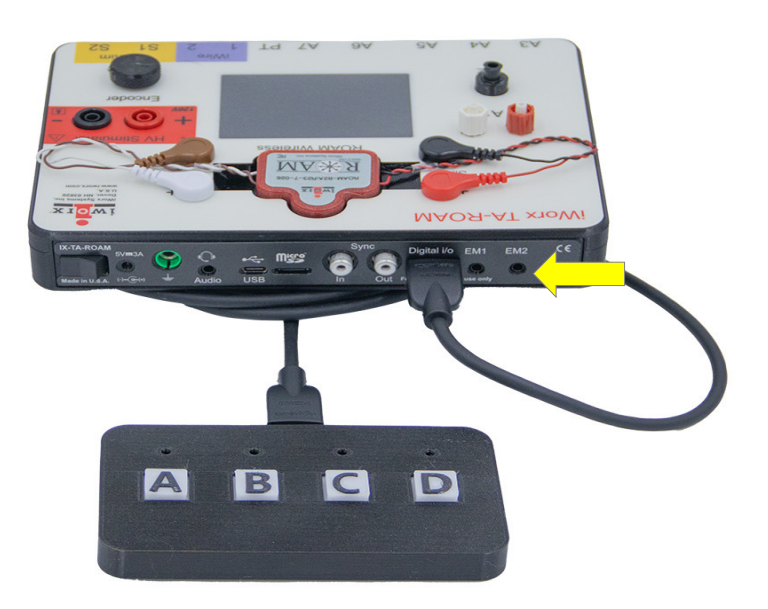

*Figure HP-19-S1: RPD-320 plugged into the back of the TA. If using the event markers, plug them into the EM ports as shown by the yellow arrow.*

*Human Psychophysiology -LexicalDecision – SetupTAR HP-19-1*

# **Experiment HP-19: Lexical Decision Task**

## **General Directions:**

All Tests will follow the same directions.

- Subjects will be shown a series of 25 two letter sequences, one above the other
	- For each trial, a fixation box will be shown for 1 second
	- The stimulus pair will be shown for 2 seconds
	- The screen will go blank for 1 second
- Subjects must press the appropriate response key within that time period.
	- After the stimulus is shown:
		- $\blacksquare$  the subject will press the event marker (EM1) in their right hand, or the letter "A" on the response pad, for "**YES**" if both of the letter pairs is a word
		- $\blacksquare$  the subject will press the event marker (EM2) in their left hand, or the letter "D" on the response pad, for "**NO**" if the letter pairs are not words

## **Exercise 1: Test 1 – Word-Pseudoword (Non-word) Pairs**

### **Procedure**

*Warning: In this exercise, it is important to remember to press the event marker in the correct hand for answering YES or NO. Right hand = YES; left hand = NO. If using the response pad, D = YES: A = NO.*

- 1. Click on the Record button.
- 2. Click the **Test1** sequence on the toolbar and run the macro to begin the sequence of stimulus pairs.
- 3. Follow the general directions as outlined above.
- 4. After the twenty-five stimuli have been shown, click Stop to halt recording.
- 5. Click on the Save button to save the data file.
- 6. Let your subject rest for a minute or so before moving on to **Exercise 2**.

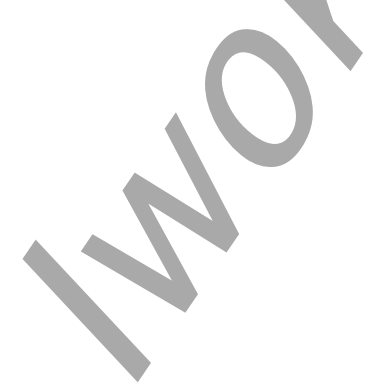

*Human Psychophysiology – LexicalDecision– Labs HP-19-1*

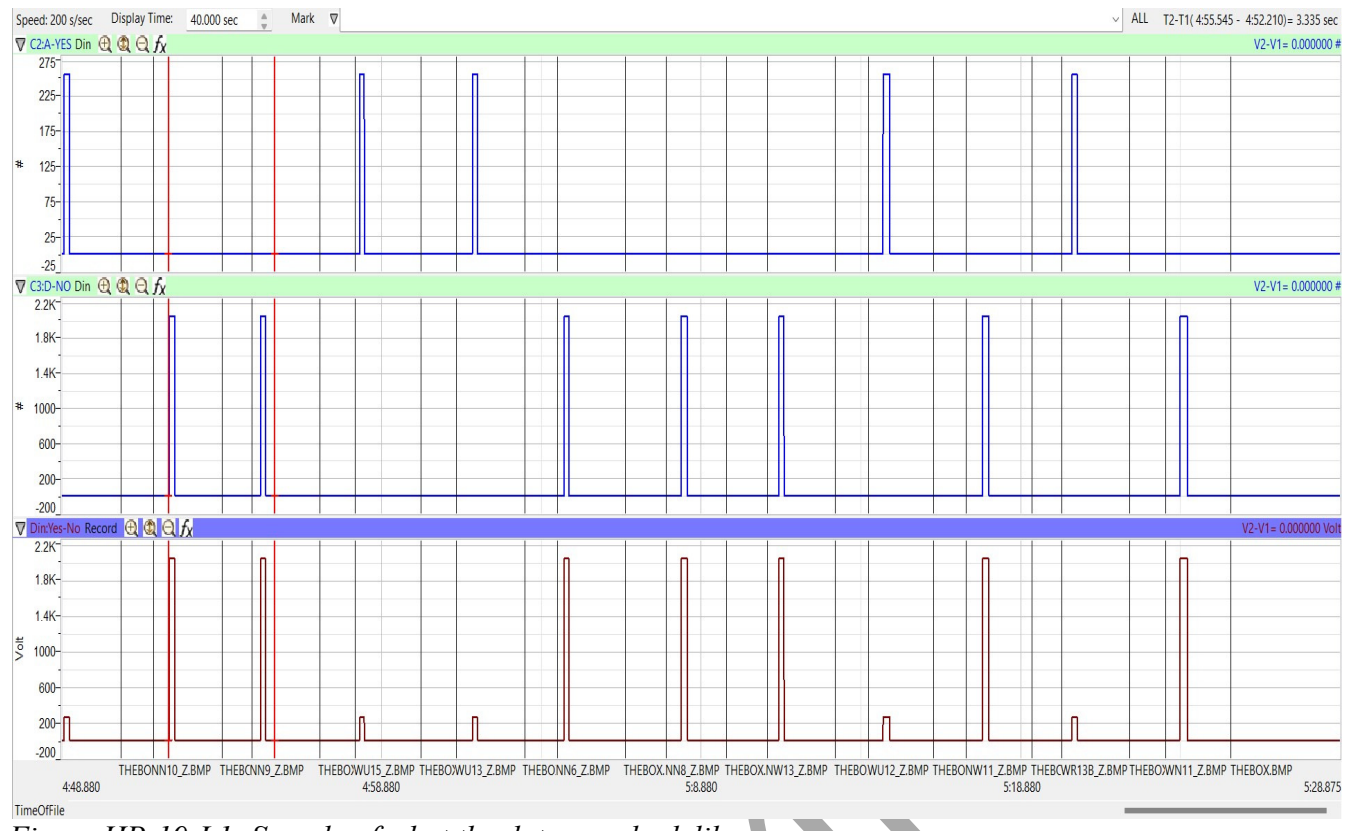

*Figure HP-19-L1: Sample of what the data may look like.* 

## **Data Analysis**

\*\*Data Analysis is completed in the Main window.

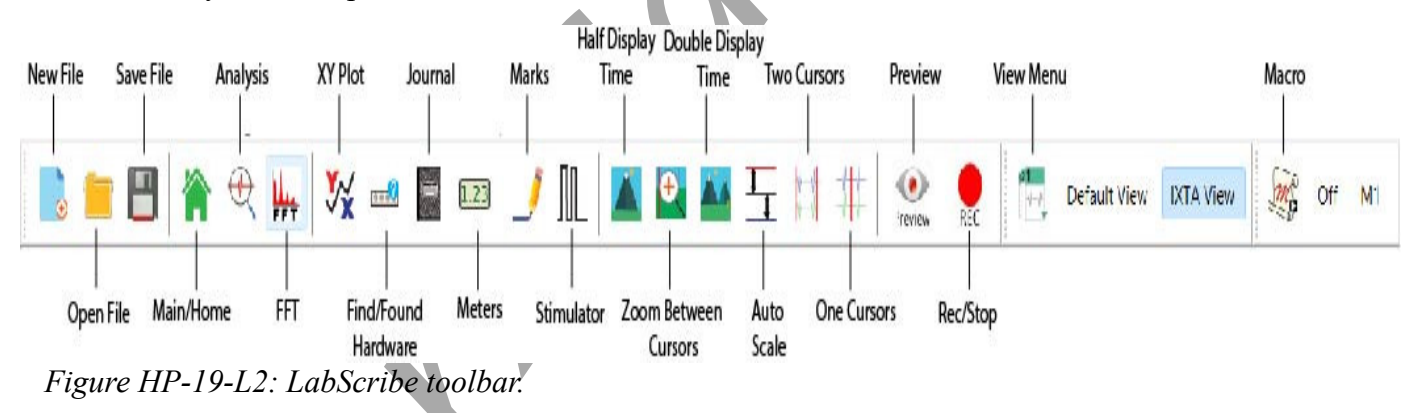

# *WORDS:*

- 1. Click the Double Display time button until approximately 10 responses show on the screen.
- 2. Move one red cursor line to the mark made when the STIMULUS was shown and the  $2<sup>nd</sup>$  to the start of the click of the event marker or response pad.
	- The stimuli will be labeled:
- $\blacksquare$  NN non-word pairs
- $\blacksquare$  NW non-word above
- $\blacksquare$  WN word above
- $\blacksquare$  WR words related
- $\blacksquare$  WU words not related
- 3. Look at T2-T1 (upper right corner) and record that number.
- 4. Repeat for the next 9 word pair stimuli.
- 5. Repeat the procedure for the next 15 word pairs.
- 6. Enter the data into the table on the next page.

Note if the subject answered correctly.

### **Questions:**

- 1. What was the mean reaction time of the subject for this set of stimuli?
- 2. What was the mean reaction time for the Non-Word above stimuli? The Word above stimuli?
- 3. What was the total percentage correct for all the stimuli? Percent error?

## **Exercises 2 (Related/Non-Related Words) and 3 (Mixed stimuli):**

### **Procedure**

Repeat the same directions from Exercise 1.

### **Data Analysis**

Repeat the same directions from Exercise 1.

### **Questions:**

- 1. What was the overall mean reaction time of the subject when the stimuli were both words?
- 2. What was the mean reaction time of the subject for all related words stimuli?
- 3. What was the mean reaction time of the subject for all non-related words stimuli?
- 4. What was the mean reaction time for the 3 categories when mixed stimuli were shown in Exercise 3?
- 5. What could cause a difference in reaction times for each of the 3 categories when they were mixed (Exercise 3) vs the mean reaction times in Exercises 1 and 2.
- 6. What was the percent error for each of the above?

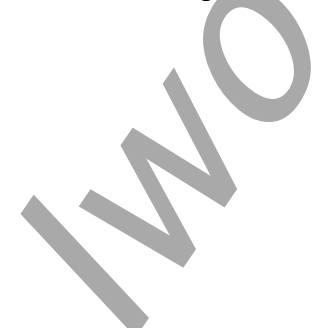

*Human Psychophysiology – LexicalDecision– Labs HP-19-3*

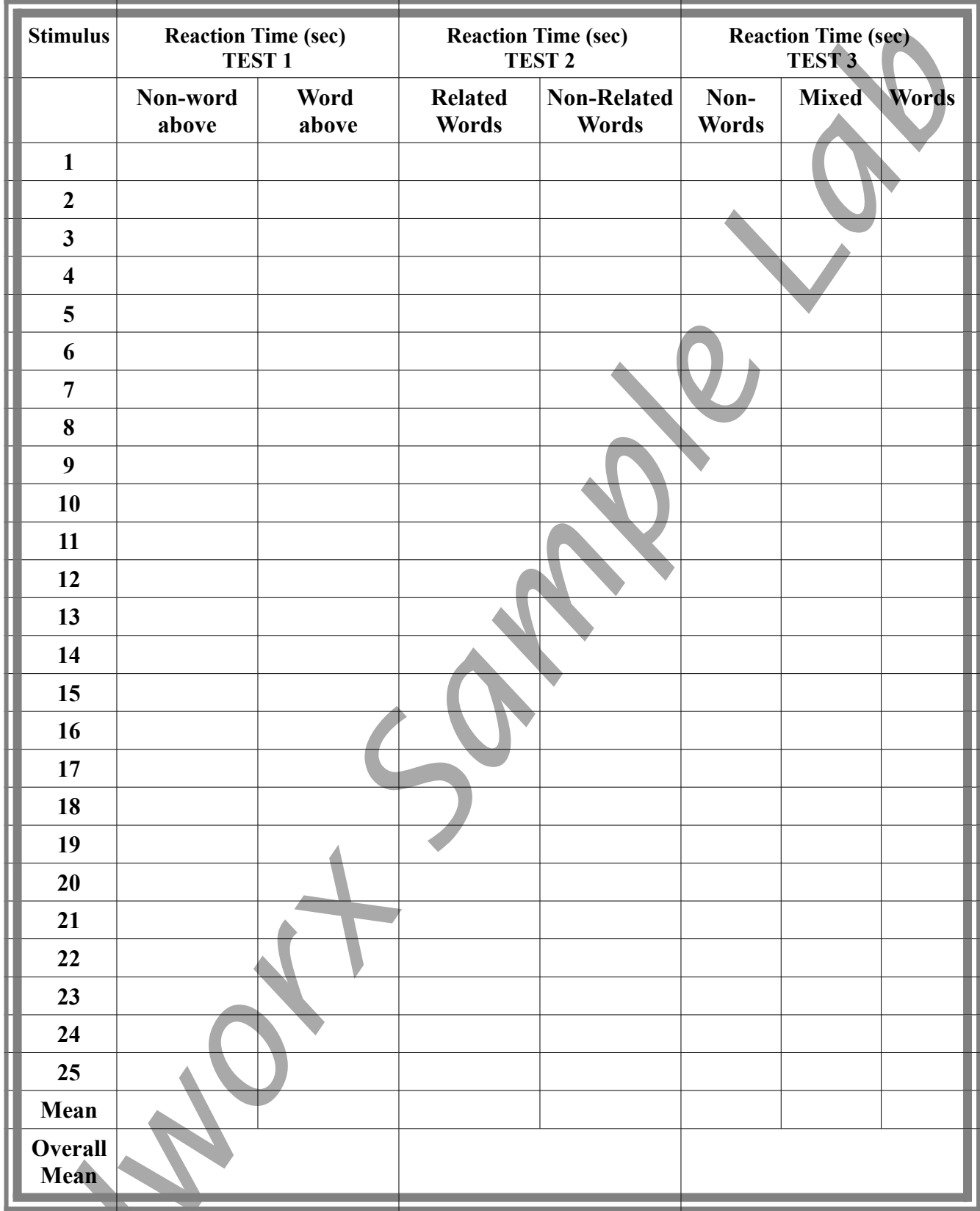

# **Table HP-19-L1 – Recation Times for Exercises 1, 2 and 3**